# *ShowAnafilog*

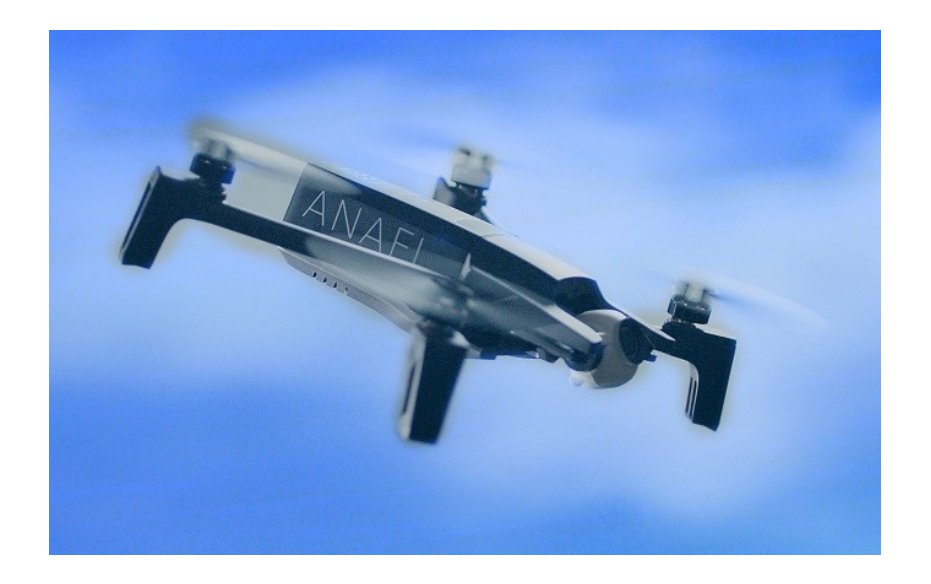

Many thanks to all contributors and testers. It was and is still fun to work with you together. Happy flying!

Initiated and supported by **[Parrot Pilots Drone Forum](https://parrotpilots.com/)**

# **Summary**

"ShowAnafiLog" is an application to show JSON log files from Parrot's "Anafi" quad-copter in a readable format, display charts from selected data columns and convert JSON logs into KML flight tracks, GPX files or CSV files for other usage.

# **Installation**

No installation needed, this is a portable application. But you need write access to the directory where the application located. "ShowAnafiLog" will store its settings in an XML file there.

#### **Usage**

Retrieve flight logs (\*.json) from your controller device and save it in a directory on your PC.

Open this directory or simply drop it to the application. A list of JSON log files will be created (see Overview) and the last file in the list will be loaded. You can select any file in the list to load and display it in the other pages (Log data, Charts, Details).

Enjoy.

#### **Overview**

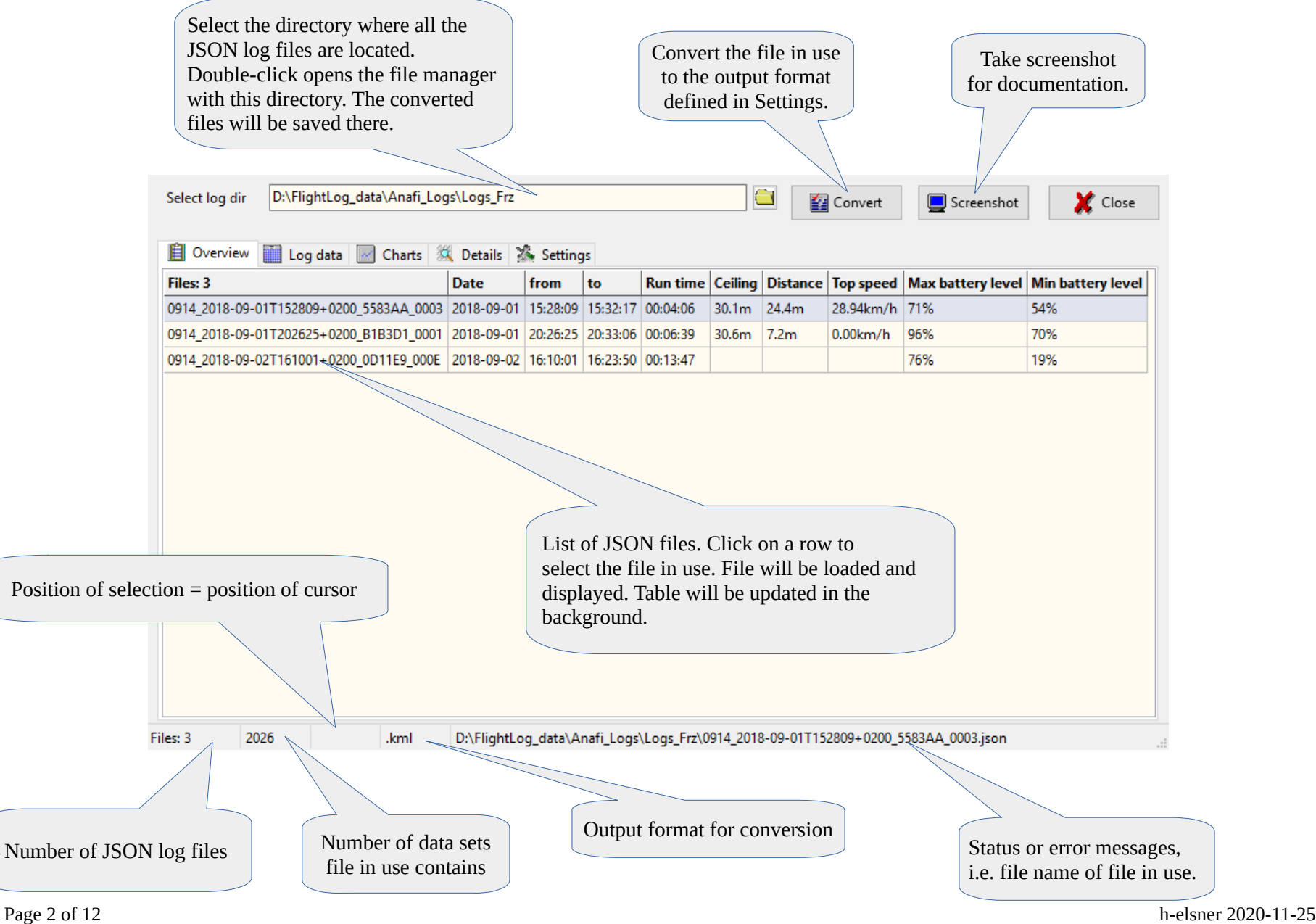

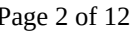

#### **Log data**

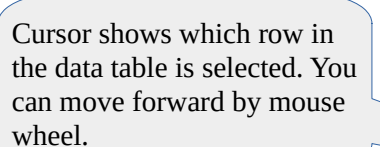

Hold the mouse pointer over a cell to get more information (a cell related hint).

Right mouse button opens a context menu to open coordinates in Google Maps or Open Street Map.

> Selected cell means also selected data set.

Line number of selected data set  $=$ position of the red cursor in the second chart above.

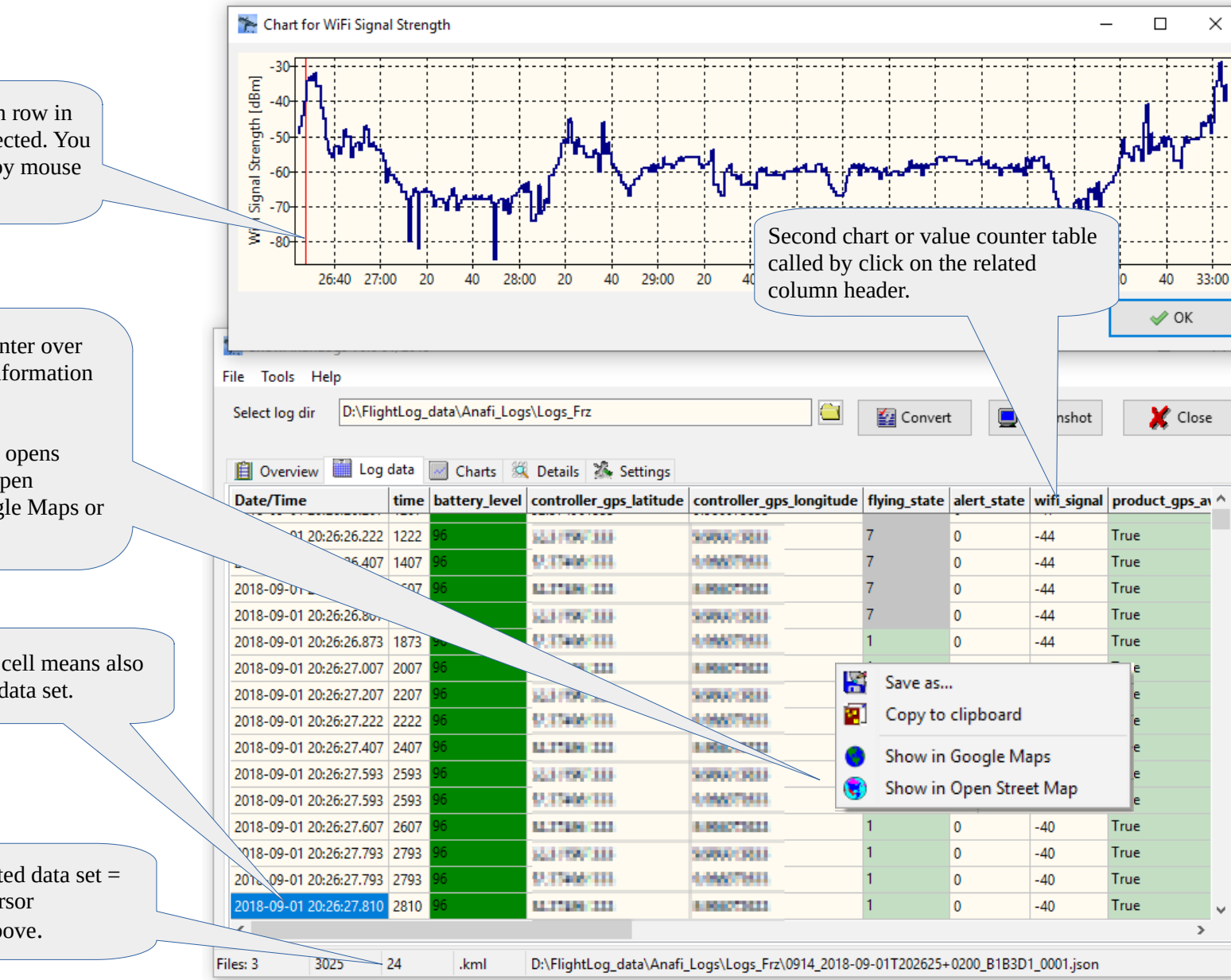

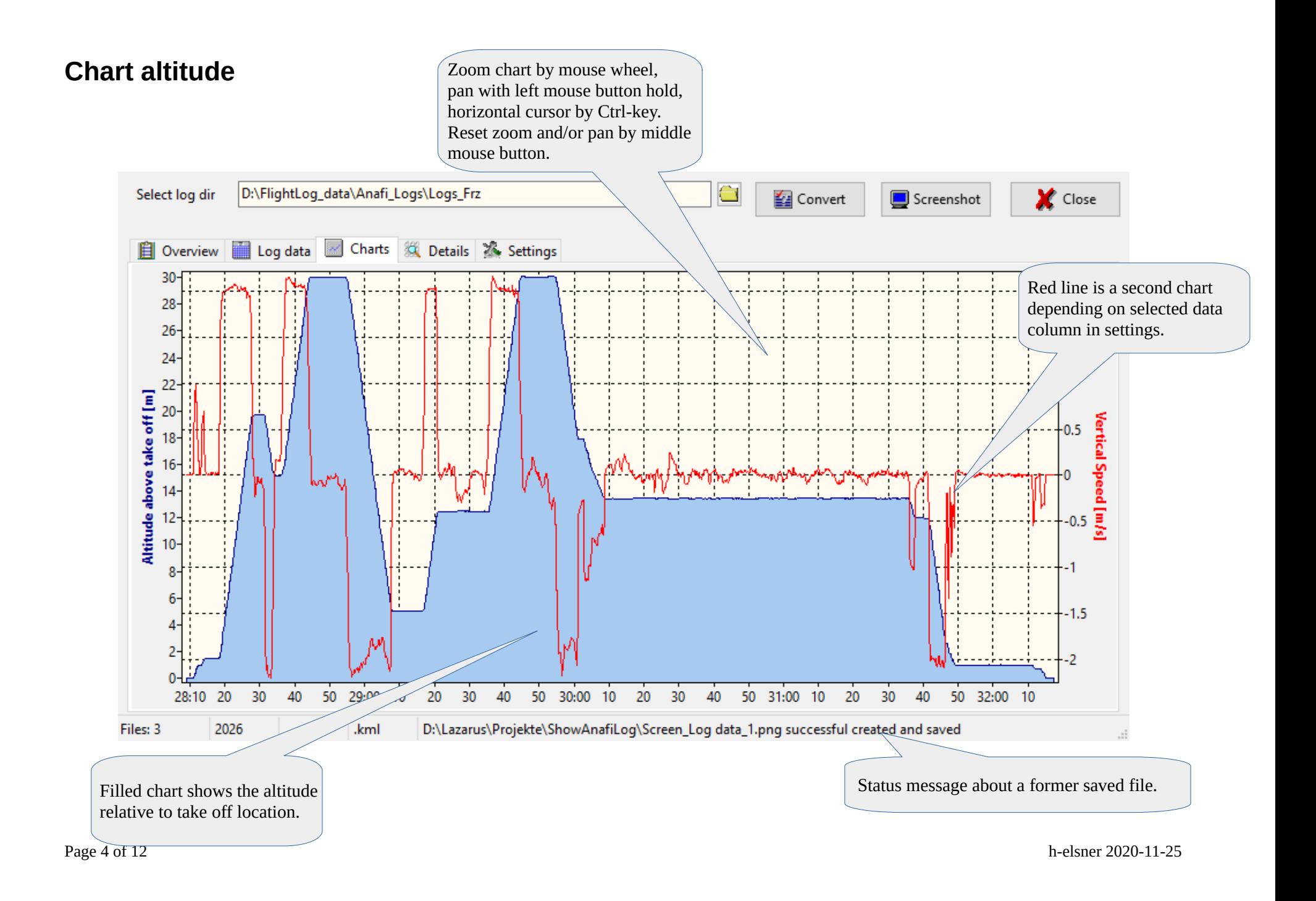

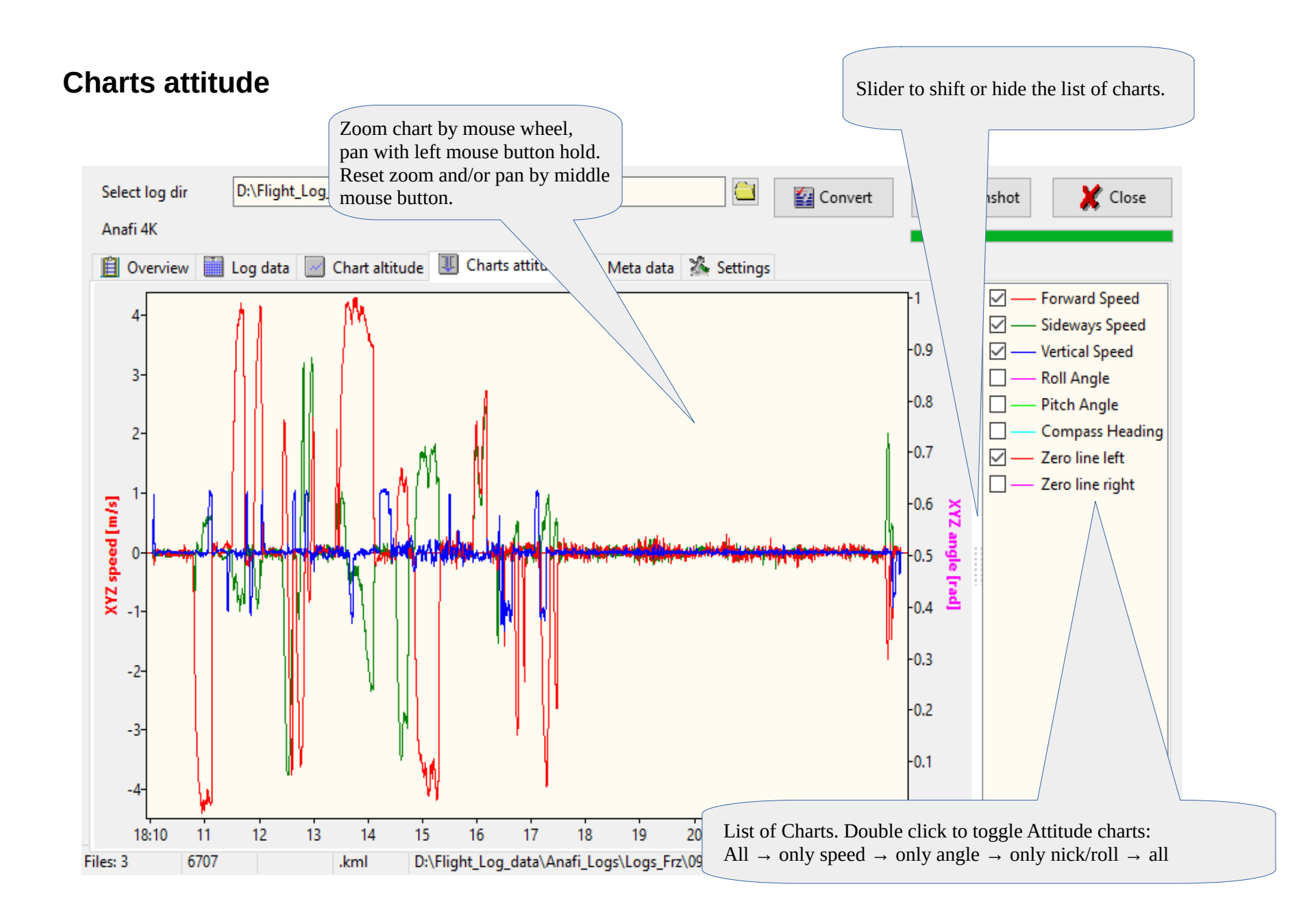

# **Meta data from JSON log file**

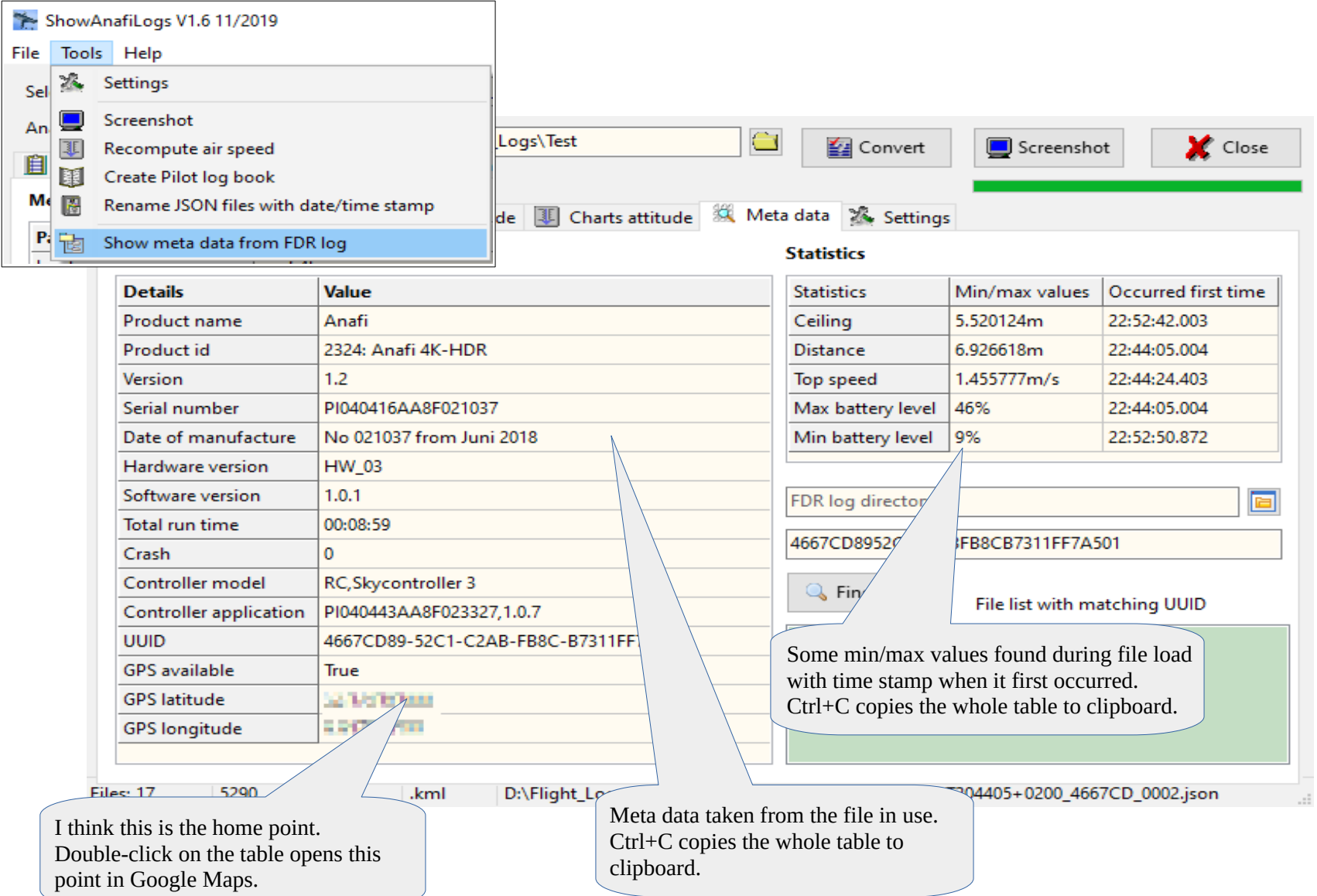

# **Metadata from FDR log files**

Log files in the FDR folder contains more detailed data compared to JSON log files but it is an undocumented binary format. Thus, the files keep their secrets. But some of the meta data at the beginning of the files are readable such as battery serial number or firmware versions.

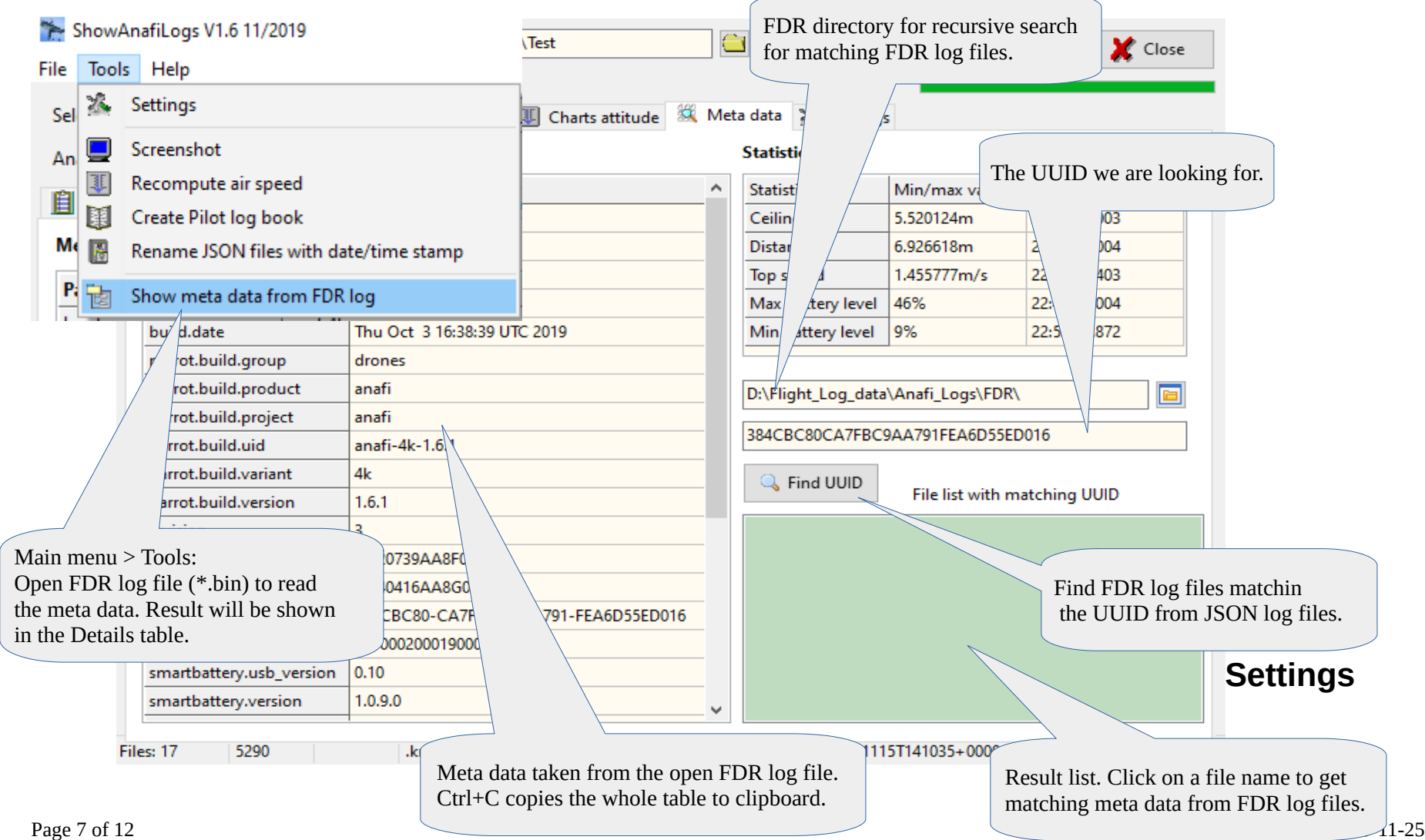

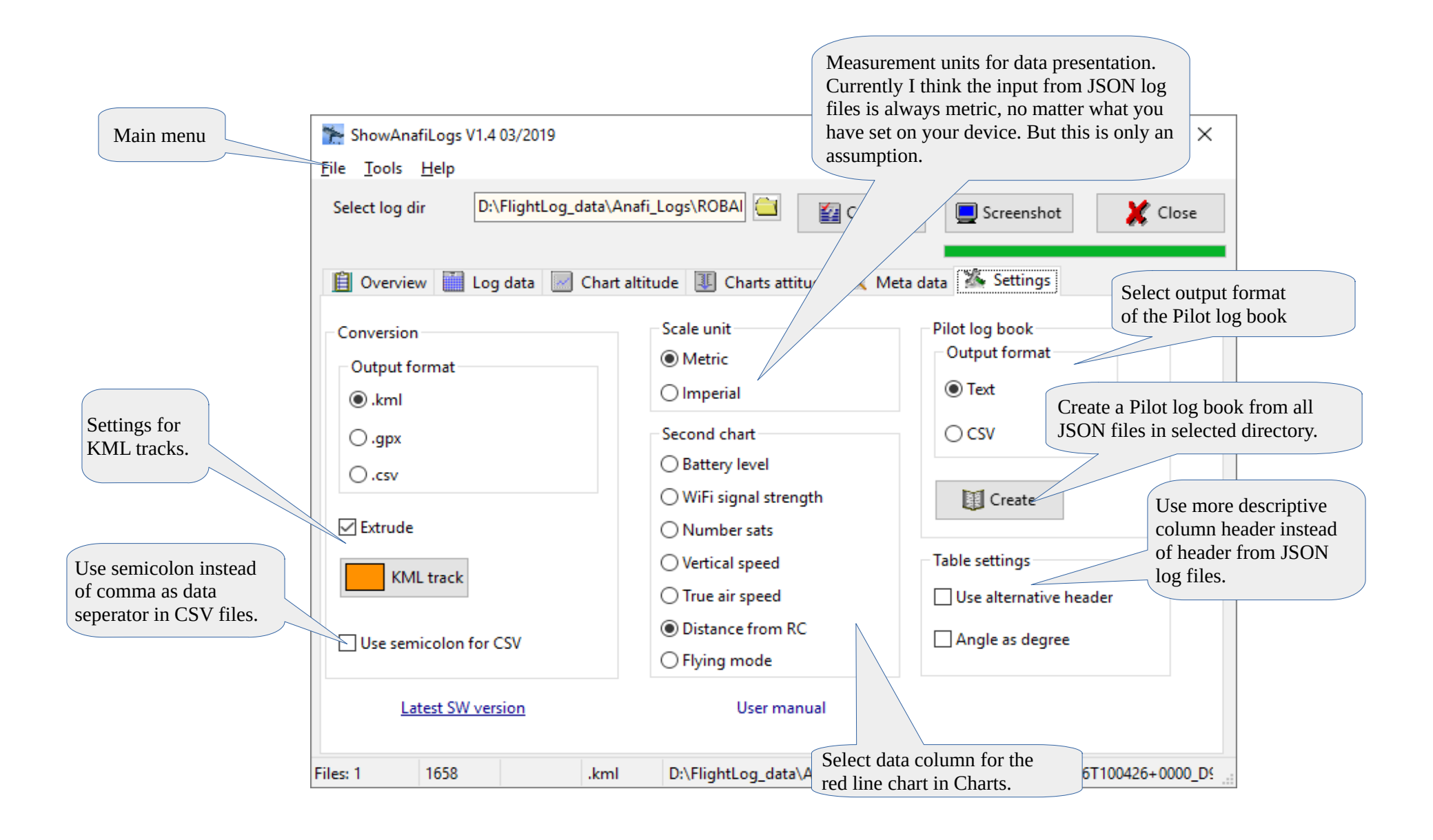

# **Internals**

See also: [https://developer.parrot.com/docs/olympe/arsdkng\\_ardrone3\\_piloting.html](https://developer.parrot.com/docs/olympe/arsdkng_ardrone3_piloting.html)

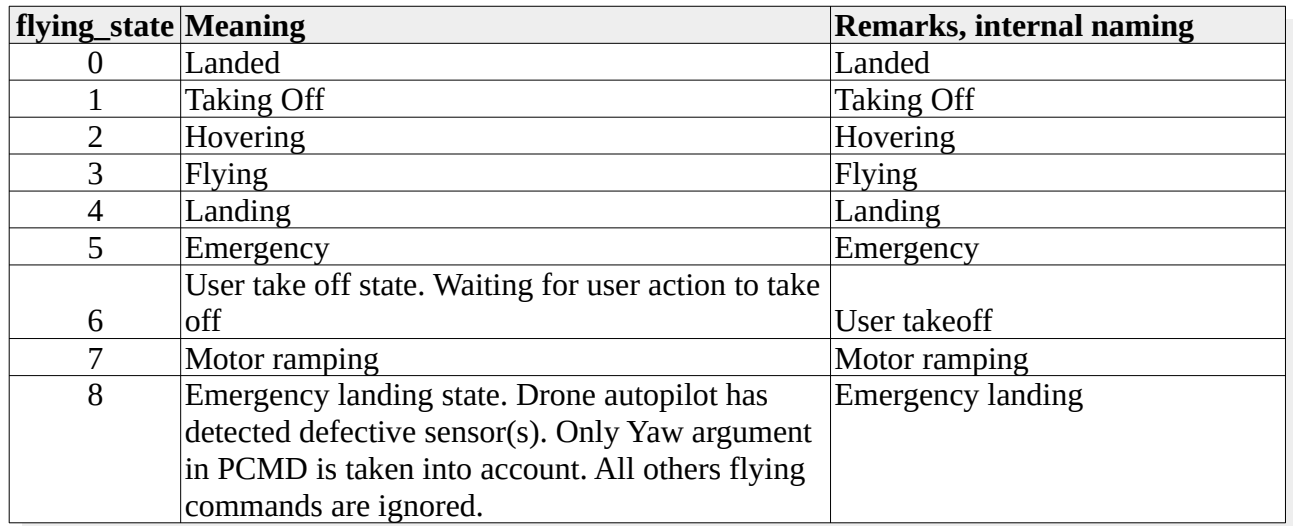

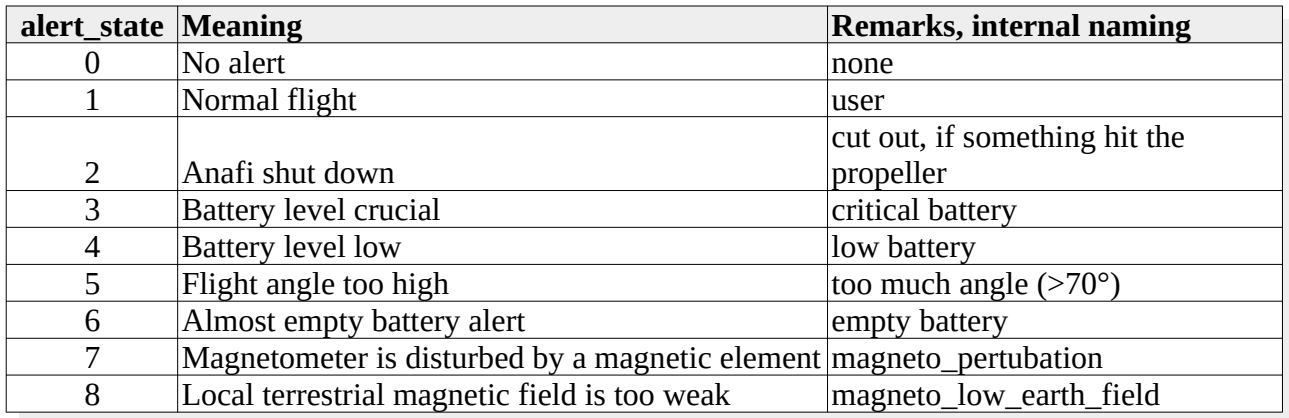

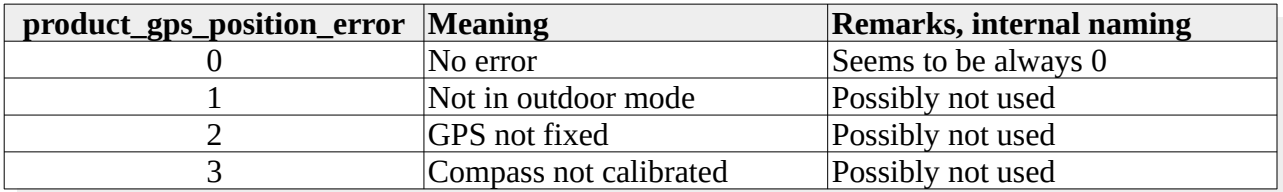

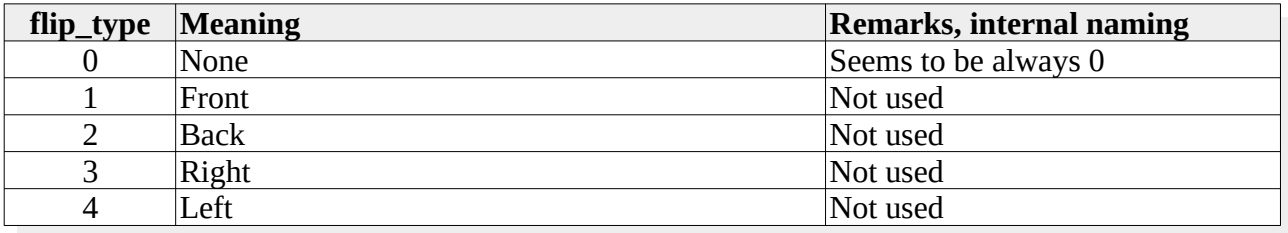

**Colors to indicate quality:**

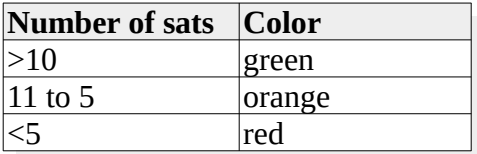

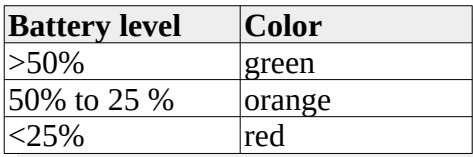

#### **Columns in "Log data" tab:**

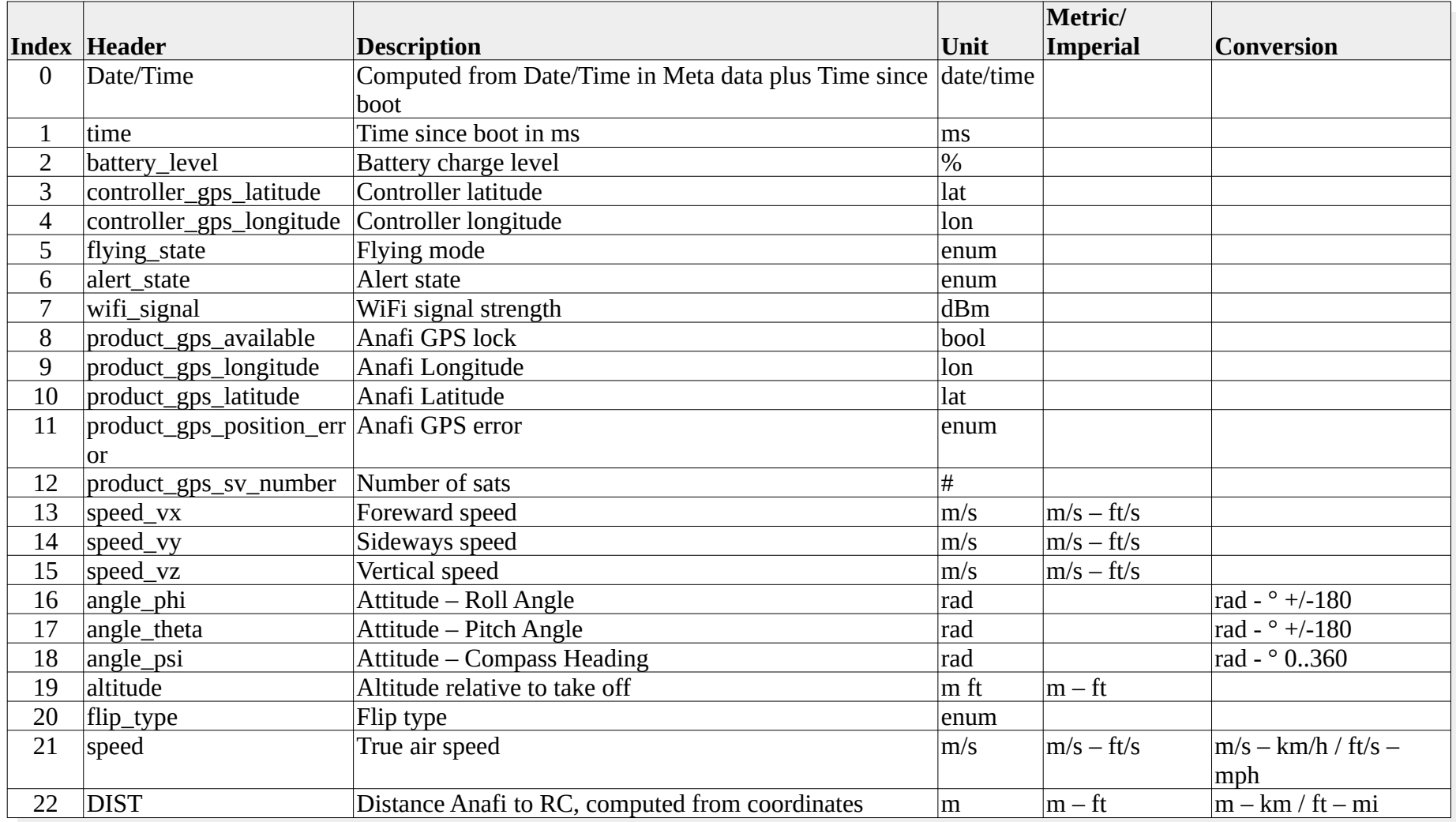

#### **Output format CSV Pilot log book:**

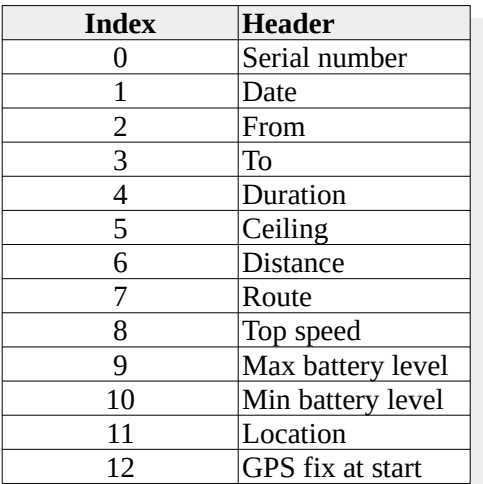

#### **Disclaimer**

This software is freeware. You can use this software royalty-free for private and commercial purposes.

#### **Use this application on your own risk.**

**There is no guaranty for correctness and/or completeness of the results of the evaluation of flight log data or interpretation of the values in the flight logs.**

Contact: [helmut.elsner@live.com](mailto:helmut.elsner@live.com)